Please email your script file(s) to me at stephen\_pennell@uml.edu If you use mupad for questions 1 and 2, please save your mupad notebook and send that to me as well.

- 1. Use MATLAB's symbolic capabilities to find the exact value of  $\int_0^\infty e^{-x^2} dx$
- 2. Use MATLAB's symbolic capabilities to find the points of intersection of the circles  $x^{2} + y^{2} = 1$  and  $(x - 2)^{2} + (y - 1)^{2} = 4$ .
- 3. (From Lee, Programming with MATLAB 2016) Create a cell array to store the information in the following table.

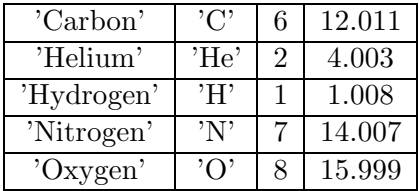

4. Convert the cell array from problem 3 to a structure array. Call the structure fields 'Name', 'Symbol', 'AtomicNumber', and 'AtomicMass'.